# **Consulta de Itens Têxteis por Sequência (CCTCOC739)**

Esta documentação é válida para todas as versões do Consistem ERP.

# **Pré-Requisitos**

Não há.

### **Acesso**

Módulo: Industrial - PPCP Confecção Grupo: Planejamento/Programação/Controle da Confecção [Acompanhamento de Produção - Análise de Materiais \(CCTCOC735\)](https://centraldeajuda.consistem.com.br/pages/viewpage.action?pageId=193452006) Botão **Novo** [Consulta do Acompanhamento da Produção por Fase \(CCTCOC735A\)](https://centraldeajuda.consistem.com.br/pages/viewpage.action?pageId=193452007) Botão **Gerar Programação** [Aba Acompanhamento de Produção \(CCTCOC735ATAB2\)](https://centraldeajuda.consistem.com.br/pages/viewpage.action?pageId=317244701) **Grid 2** - Coluna **Ações** opção Substitutos

## **Visão Geral**

O objetivo deste programa é consultar os itens têxteis que consome o material por sequência de necessidade do item têxtil.

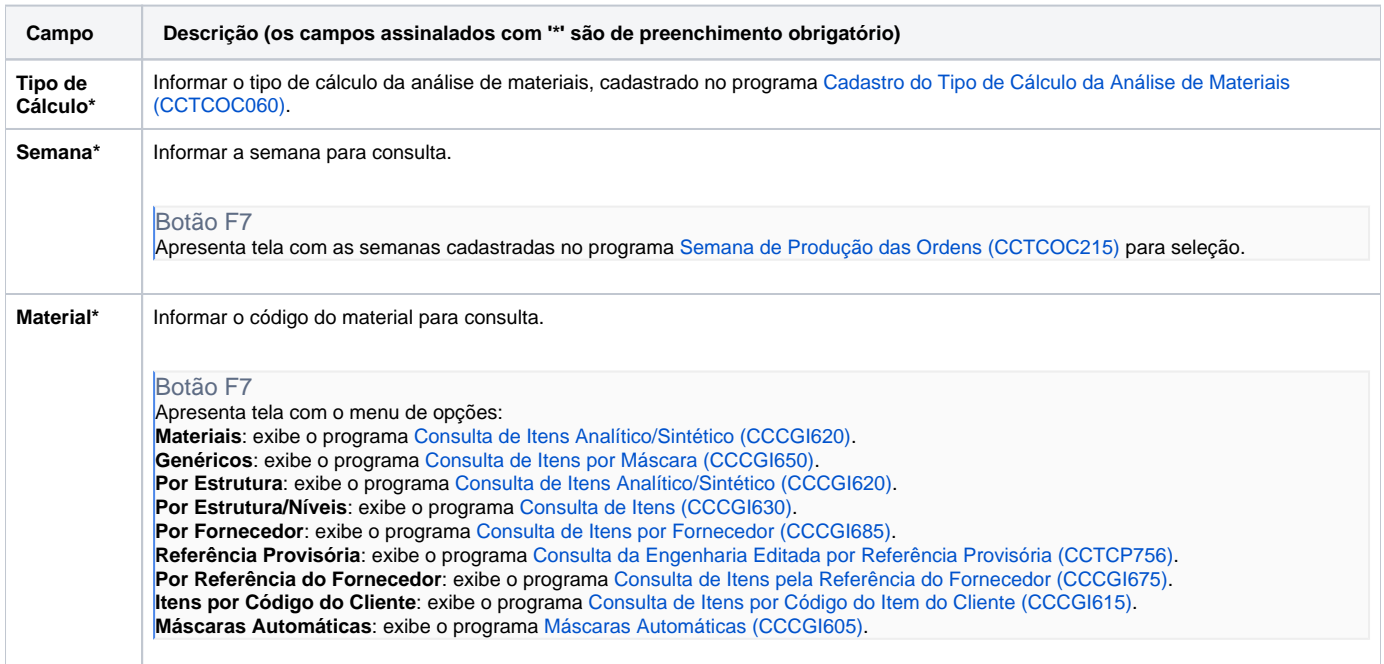

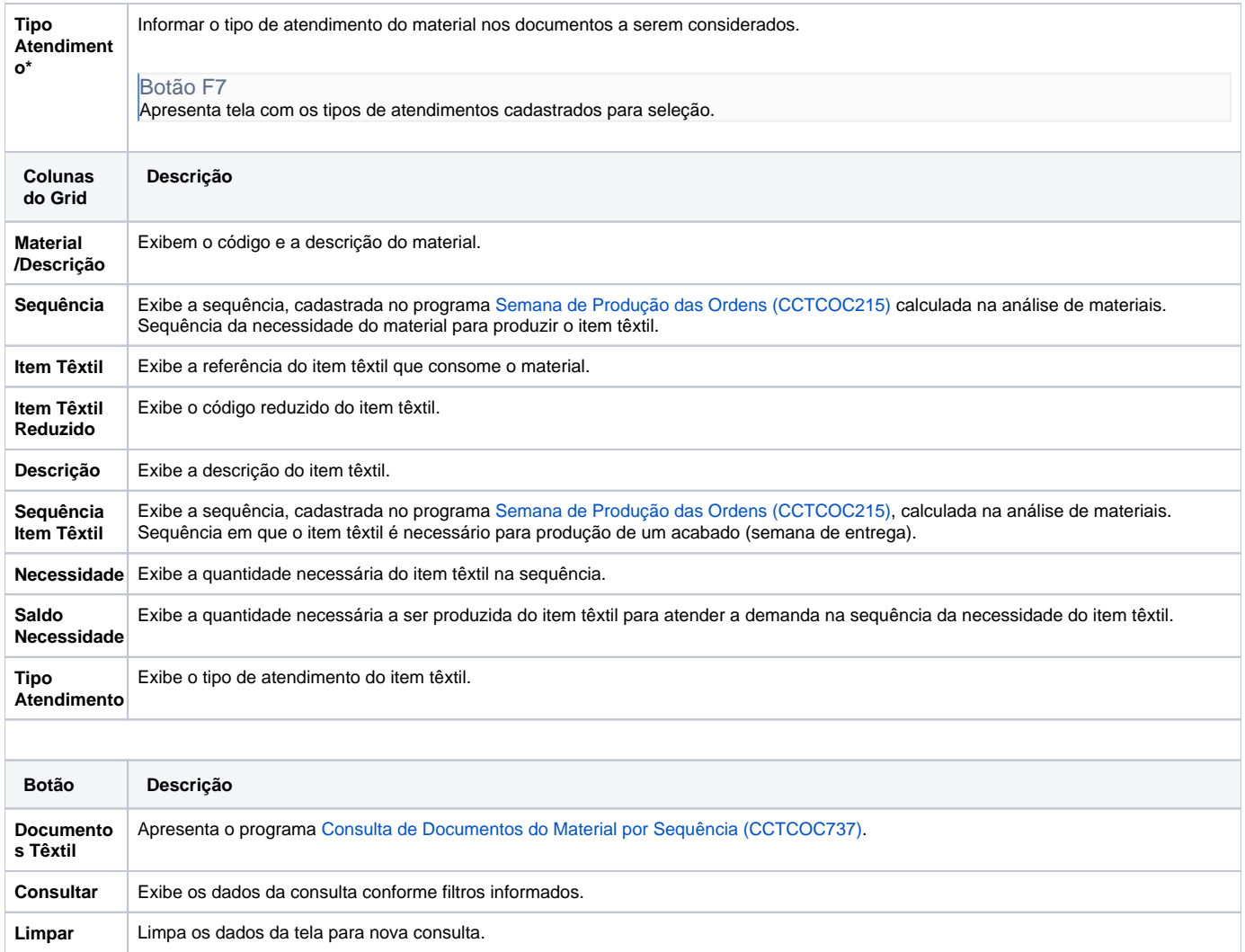

#### Atenção

As descrições das principais funcionalidades do sistema estão disponíveis na documentação do [Consistem ERP Componentes.](http://centraldeajuda.consistem.com.br/pages/viewpage.action?pageId=56295436)

A utilização incorreta deste programa pode ocasionar problemas no funcionamento do sistema e nas integrações entre módulos.

Exportar PDF

Esse conteúdo foi útil?

Sim Não